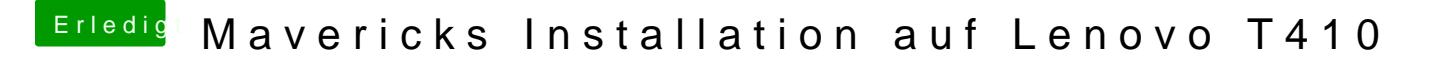

Beitrag von doduco vom 24. Juli 2014, 14:15

das ist OK noch eine Frage was hat das T410 für eine Auflösung? 1440x900 oder 1280x8